# **Metodika vyhodnocení výsledků simulace**

- údaje odvozené od diskrétního času (discrete time data): př.: doba setrvání požadavku v systému ( bodový odhad: průměr )
- údaje odvozené od spojitého času (continuous time data): př.: délka fronty (bodový odhad: vážený průměr)

Analýza výsledků : závisí na typu simulačního systému:

- systémy končící pravidelně ( terminating systems ):
	- známé počáteční podmínky i podmínky ukončení
	- analýza: zjednodušená metoda opakovaných simulačních běhů:

příklad: pravidelné sledování délky fronty……získané vzorky uvnitř simulačního běhu nejsou nezávislé

- nutnost více simulačních běhů (replikací),
- simulační běh: provedení simulace, při kterém se "pozorování a vzorkování" sledovaných hodnot provádí při "stejné konfiguraci modelu" ( tj. odvozené od týchž posloupností pseudonáhodných čísel ),
- simulační experiment: množina simulačních běhů, které reprezentují samostatné náhodné procesy .
- systémy nepřetržitě pracující (nonterminating systems):
	- složitější analýza, důvod : neznámé počáteční podmínky při startu simulace ( nečinné kanály, prázdné fronty ) => počáteční zkreslení ( initialization bias ) – nutnost eliminace,
	- cíl: nalézt ustálený stav,

## **Metodika vyhodnocení výsledků simulace**

Předpoklady: uvažujeme nejjednoduššší případ

- q<sub>i</sub> ( i = 1,2,...,n ) **nezávislé vzorky** veličiny Q s **normál. rozložením**
- **σ 2 : známý rozptyl** náhodné veličiny Q,
- $E(O) = ?$

Postup:

- výpočet střední hodnoty …… odhad neznámé hodnoty E(Q) *i qi n PR* 1 1
- teorie pravděpodobnosti:  $PR_i$ ......hodnota náhodné veličiny PR s normálním rozložením a s parametry:
	- střední hodnota  $E(PR) = E(Q)$ ,

- 
$$
\text{rozpty} 1 S^2 (PR) = (1/n) * \sigma^2
$$

– veličina  $z = \frac{F R - E(Q)}{T}$  má normované normální. rozložení  $n \in N(0,1),$  $PR - E(Q)$ *z* /  $\left( \mathcal{Q} \right)$ 

- nechť z  $_{\alpha/2}$  je  $\alpha/2$  kvantil rozložení N (0,1), tedy  $P[-z_{\alpha/2} \leq z \leq z_{\alpha/2}] = 1 - \alpha$ ,
- po dosazení za z a po úpravách dostaneme:

| Postup:                                                                                                    | \n $\text{vypočet střední hodnoty}$ \n $PR = \frac{1}{n} \sum_{i=1}^{n} q_i$ \n $\ldots \ldots$ odhad neznámé hodnoty E(Q)\n    |
|----------------------------------------------------------------------------------------------------|----------------------------------------------------------------------------------------------------|
| teorie pravděpodobnosti: PR <sub>i</sub> . . . . . hodnota náhodné veličiny PR s normálním rozložením a s parametry:\n <ul>\n<li>střední hodnota E (PR) = E(Q),</li>\n<li>rozpty1 S<sup>2</sup> (PR) = (1/n) * \sigma<sup>2</sup></li>\n</ul> \n\n                                                                                                    |                                                                                                    |
| veličina                                                                                                    | \n $z = \frac{PR - E(Q)}{\sigma / \sqrt{n}}$ \n $N(0,1),$ \n $-$ nechť z <sub>α2</sub> je α/2 kvantil rozložení N (0,1), tedy\n |
| Pl – z <sub>α/2</sub> ≤ z ≤ z <sub>α/2</sub> ] = 1 – α,\n $-$ po dosazení za z a po úpravách dostaneme:\n $P[PR - z_{\alpha/2} \frac{\sigma}{\sqrt{n}} \leq E(Q) \leq PR + z_{\alpha/2} \frac{\sigma}{\sqrt{n}}]$ \n $] \cong 1 - \alpha$ \n $P[ CR - z_{\alpha/2} \frac{\sigma}{\sqrt{n}} \leq E(Q) \leq PR + z_{\alpha/2} \frac{\sigma}{\sqrt{n}}]$ \n $] \cong 1 - \alpha$ \n\n |                                                                                                    |
| Obecný závěr: lze určit mez, kterou absolutní hodnota chyby s určitou pravděpodobností (tj. 1-α) nepřekročí; tuto mez lze stanovit až po provedení všech "pokusů"\n                                                                                                    |                                                                                                    |

2 Obecný závěr: lze určit mez, kterou absolutní hodnota chyby s určitou pravděpodobností ( tj. 1-α ) nepřekročí; tuto mez lze stanovit až po

# **Statistika nezávislých hodnot**

Předpoklady:

.

- vzorky yi sledované veličiny Y jsou **nezávislé** ( pokud pochází z jiného rozložení než normálního rozložení, pak požadujeme n >30 ),
- rozložení veličiny Y má stacionární charakter,
- 2 způsoby vyhodnocení:
	- 1) je **známá hodnota rozptylu σ <sup>2</sup>hodnot y<sup>i</sup>** : viz předchozí slide: odhad intervalu spolehlivosti na základě normálního rozložení,
	- 2) **hodnota rozptylu σ <sup>2</sup>není známá** (obvyklý případ) :
	- výběrový průměr (přibližně normál. rozložení):

$$
PR = \frac{1}{n} \sum_{i=1}^{n} y_i
$$

• výběrový rozptyl ( odhad rozptylu ) :

$$
S^{2} = \frac{1}{n-1} \sum_{i=1}^{n} (y_{i} - PR)^{2} = \frac{1}{n-1} (\sum_{i=1}^{n} y_{i}^{2} - n.PR)^{2})
$$

• odhad intervalu spolehlivosti ( pro výběrový průměr )

$$
(PR - \frac{S}{\sqrt{n}} \cdot t_{\alpha/2, n-1} , PR + \frac{S}{\sqrt{n}} \cdot t_{\alpha/2, n-1})
$$

jde o statistiku  $\frac{2\pi}{\sqrt{2}}$ , která má t rozdělení  $S / \sqrt{n}$  $PR - E(y_i)$ /  $(y_i)$ 

- t : t rozdělení (Studentovo) s n-1 stupni volnosti
- $t_{\alpha 2,n-1}$ :  $\alpha/2$  kvantil t rozložení s n-1 stupni volnosti
- pravděpodobnost správného odhadu: 1-α

## **Vliv vzájemné korelace na odhad přesnosti**

- odhady přesnosti značně komplikuje skutečnost, kdy sledované hodnoty nejsou nezávislé
- předpoklad: kovariance mezi stejně vzdálenými hodnotami ve výsledné náhodné posloupnosti je stacionární
- autokorelační koeficient ( mezi hodnotami navzájem vzdálenými o k)

$$
\rho_k = \frac{\text{cov}(y_i, y_{i+k})}{\sigma^2} = \frac{E((y_i - PR)(y_{i+k} - PR))}{\sigma^2}
$$

• rozptyl závisí na hodnotách koeficientů  $\rho_k$  a je dán složitějším vzorcem než v případě nezávislých hodnot

var 
$$
(y_i) = \frac{\sigma^2}{n} \left[ 1 + 2 \sum_{k=1}^{k=n-1} (1 - \frac{k}{n}) \rho_k \right]
$$

- pokud  $\rho_k = 0$ , pak var ( $y_i$ ) =  $\sigma^2 / n$  ... jde o nezávislé hodnoty,
- pokud  $\rho_k > 0$ , pak jde o pozitivní korelaci a rozptyl dosahuje větších hodnot než při odhadu nezávislých hodnot; tento případ je typický pro fronty => hrozí nebezpečí značného přecenění přesnosti
- pokud  $\rho_k < 0$ , pak jde o negativní korelaci a rozptyl dosahuje menších hodnot než při odhadu nezávislých hodnot
- snaha uspořádat výpočet tak, aby bylo možné použít statistiky vypracované pro nezávislé hodnoty

## **Metoda nezávislých simulačních běhů**

cíl: získání nezávislých vzorků + eliminace počátečního zkreslení: ( inteligentní odhad, případně ignorování počátečních vzorků)

### Postup:

- shromáždění n vzorků z jednoho simulačního běhu,
- provedení r replikací simulačních běhů (doporučeno  $r = 10$  až 25),
- ignorování d vzorků z každé replikace ( doporučeno n d > 10 d ) :

|  |  |                                         |  | $\begin{array}{ c c c c c c c c c } \hline & 1 &  & d &  & i &  & n \ \hline \end{array}$                           |
|--|--|-----------------------------------------|--|----------------------------------------------------------------------------------------------------|
|  |  |                                         |  | $1   y_{11}      y_{i1}  y_{n1}   PR_1(n,d)$                                                                        |
|  |  |                                         |  |                                                                                                    |
|  |  |                                         |  | $j \mid y_{1j} \quad \dots \quad \dots \quad \dots \quad y_{ij} \quad \dots \quad \dots \quad \bigg\vert PR_j(n,d)$ |
|  |  | $r \mid y_{1r} \mid  \mid  \mid y_{ir}$ |  | $y_{nr}$   $PR_r(n,d)$                                                                                              |
|  |  |                                         |  |                                                                                                    |

zahozené vzorky

uvažované vzorky

• odhad po i-té replikaci:

$$
PR_{j}(n,d) = \frac{1}{n-d} \sum_{i=d+1}^{n} y_{ij}
$$

• výsledný odhad:

$$
PR = \frac{1}{r} \sum_{j=1}^{r} PR_{j} (n - d)
$$

• interval spolehlivosti:

$$
S^{2} = \frac{1}{r-1} \left( \sum_{j=1}^{r} PR_{j}(n, d)^{2} - r \cdot PR^{2} \right)
$$

$$
(PR - t_{\alpha/2, r-1} \cdot \frac{S}{\sqrt{r}}, PR + t_{\alpha/2, r-1} \cdot \frac{S}{\sqrt{r}})
$$

5

## **Metoda nezávislých simulačních běhů**

Příklad:

• uvažujme výsledky  $PR_i$  10 – ti simulačních běhů:

3.25 17.83 15.43 7.71 3.11 4.91 9.45 5.27 6.24 11.83  $PR_1$   $PR_2$   $PR_3$   $PR_4$   $PR_5$   $PR_6$   $PR_7$   $PR_8$   $PR_9$   $PR_{10}$ 

• vypočtené výsledné statistiky z 10 – ti replikací :

 $PR = 8.43$ ,  $S^2 = 25.30$ ,  $S = 5.03$ ,

• interval spolehlivosti ( pro  $\alpha = 0.05$  t  $_{\alpha/2}$   $_{\alpha/9}$  = 2.26 ):

PR 
$$
\geq
$$
 8.43 – (5.3 /  $\sqrt{10}$ ) . 2.26 = 4.84

 $PR \leq 8.43 + (5.3 / \sqrt{10})$ . 2.26 = 12.02

Možnosti pro zlepšení přesnosti:

### **1) zvýšení počtu simulačních běhů**:

požadavek: interval spolehlivosti: (PR -  $\epsilon$ , PR +  $\epsilon$ ) s  $\alpha = 0.9$  $|\text{ chyba}| = t_{\alpha/2, r-1} S_0 / \sqrt{r} \leq \epsilon, \quad r = ?$ dáno: předchozí počet simulačních běhů:  $r_0$ , vypočtená hodnota S<sub>0</sub>

$$
r \geq \left(\frac{t_{\alpha/2, r-1} \cdot S_0}{\varepsilon}\right)^2, \quad r \geq r_0 \qquad [1]
$$

• neznáme r, pro odhad hodnoty t  $\alpha/2$ ,  $r-1$  použijeme  $z_{\alpha/2}$  (z normálního rozložení ),

6

• ale:  $z_{\alpha/2} \le t_{\alpha/2, r-1}$  (pro  $r \ge 50$   $z_{\alpha/2} \approx t_{\alpha/2, r-1}$ ), takto získanou hodnotu r znovu zkontrolujeme dle vztahu [1], pokud nevyhovuje, pak postup opakujeme

## **Metoda nezávislých simulačních běhů**

Příklad: upřesnění výsledků z předešlého příkladu: předpoklad:  $r_0 = 10$ ,  $S_0 = 5.03$ ,  $\alpha = 0.9$ ; požadavek:  $\epsilon = 2$ 

odhad r: kontrola dle [1]:  $)$  = 17.1 =>  $r=18$ , 2 .  $\left(\frac{2a/2+a}{2}\right)^2$ 2  $\left(\frac{r^2 \cdot 9}{r^2}\right)^2 = 17.1 \Rightarrow r$  $z_{\alpha/2}$ .S *r*

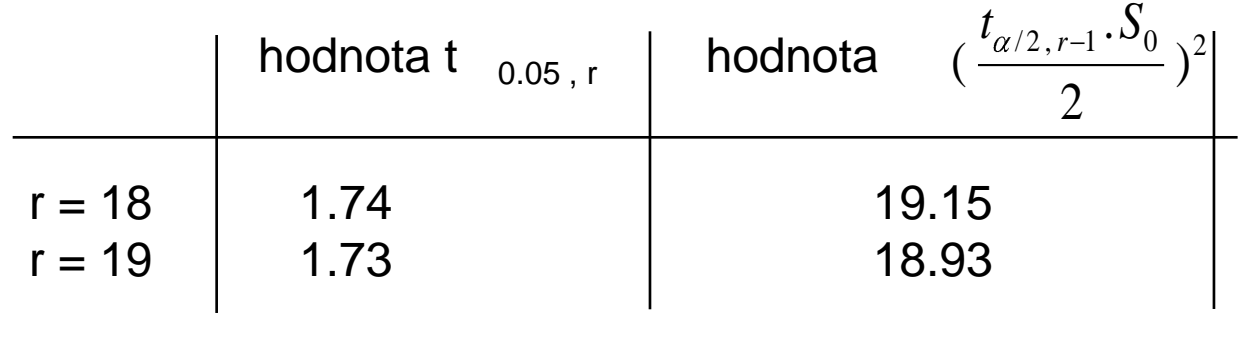

$$
=
$$
 **r** = 19 (**r** > 18.93)

## **2) prodloužení jednotlivých simulačních běhů**

$$
- v poměru r / r_0:
$$

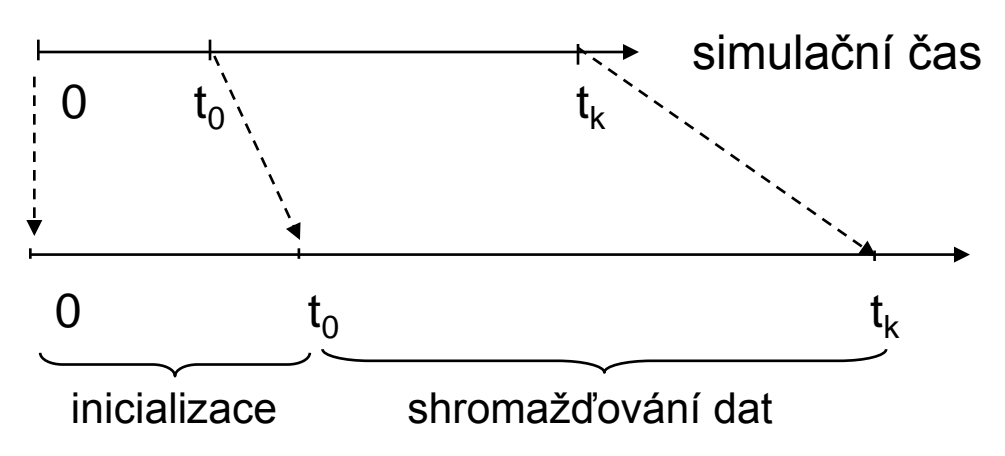

- výhoda: lepší eliminace počátečního zkreslení
- nevýhoda: nutnost opakovat nebo navazovat na stav systému v čase  $t_k$

## **Metoda jednoho simulačního běhu**

- "batch means"
- výhoda: jediná eliminace chybných počátečních podmínek,
- nevýhoda: složitější odhad chyby střední hodnoty

#### Postup:

- 1) získání n hodnot a ignorování d prvých hodnot : n d > 10 d ,
- 2) rozdělení simulačního běhu do k dávek (batches):  $100 \le k \le 400$ ,
- 3) výpočet průměrných hodnot PR<sub>i</sub> z jednotlivých dávek a výpočet celkového průměru PR,
- 4) výpočet korelace mezi vypočtenými hodnotami PR<sub>i</sub>:

$$
\rho = \frac{\sum_{i=1}^{k-1} (PR_i - PR)(PR_{i+1} - PR)}{\sum_{i=1}^{k} (PR_i - PR)^2}
$$

pokud hodnota koeficientu ρ ≤ 0.2 , pak ze shromážděných hodnot vytvoř r dávek ( $30 \le r \le 40$ ) a vypočti interval spolehlivosti

$$
(PR - t_{\alpha/2, r-1} \cdot \frac{S}{\sqrt{r}}, PR + t_{\alpha/2, r-1} \cdot \frac{S}{\sqrt{r}})
$$

kde hodnota S je vypočtena z průměrů nyní vytvořených dávek

8 5) pokud hodnota koeficientu  $ρ > 0.2$ , pak rozšiř původní množinu hodnot o 50% až 100% (prodloužením simulačního běhu) a opakuj postup od bodu 4) .